## **CARTA ALIR PROSES PERMOHONAN JoC@UM**

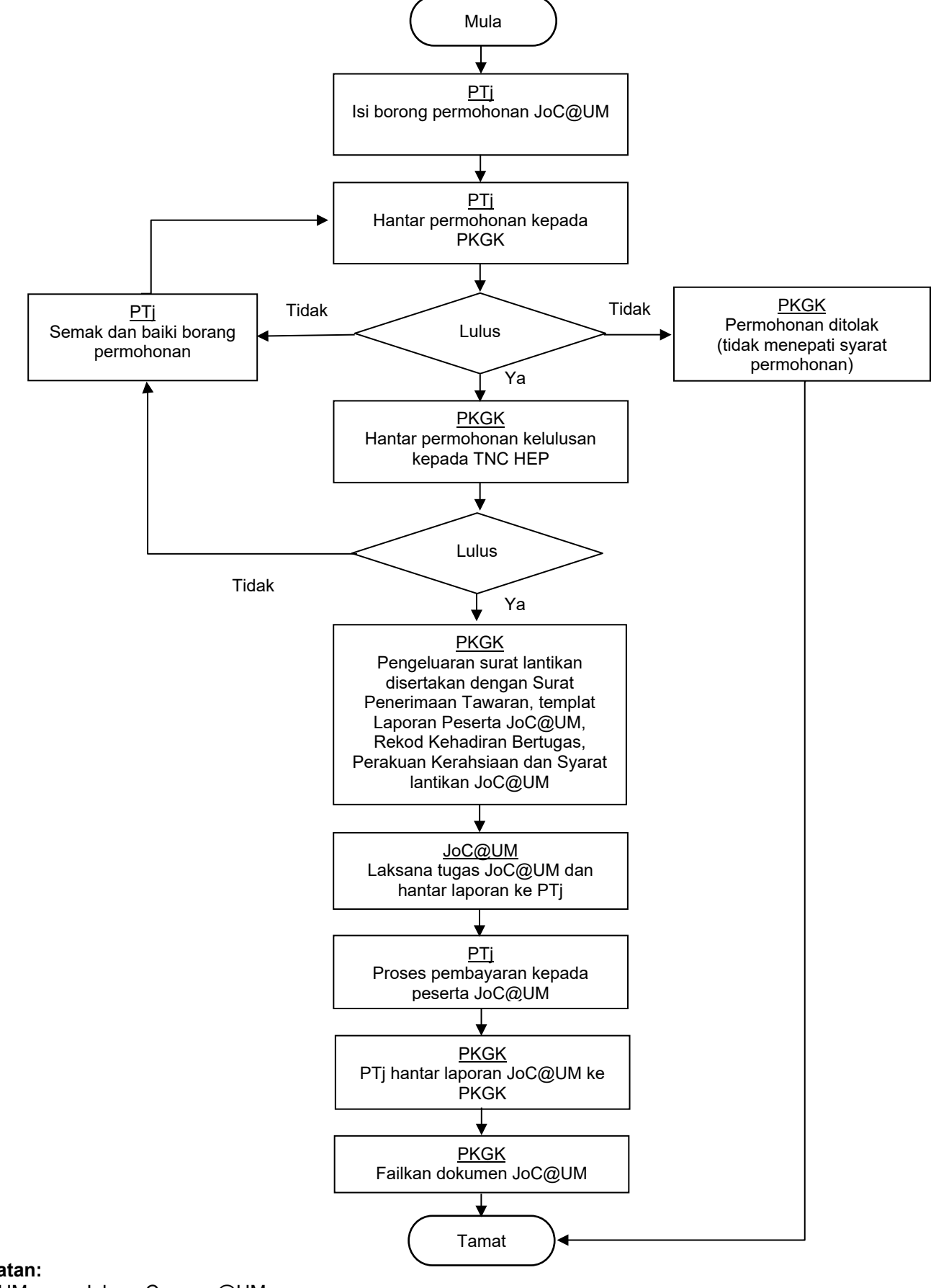

Singkatan:<br>JoC@UM JoC@UM Job on Campus@UM<br>PTj Pusat Tanggungjawab PTj<br>
PKGK Pusat Tanggungjawab<br>
PKGK Pusat Kebolehpasaran Pusat Kebolehpasaran Graduan dan Kerjaya